# Основы языка С++

Арифметические операции в С++

# Алфавит языка С++

Алфавит — это фиксированный для данного языка набор основных символов, т.е. "букв алфавита", из которых должен состоять любой текст на этом языке — никакие другие символы в тексте не допускаются.

- □ Прописные и строчные латинские буквы (различаются в именах), знак подчеркивания
- $\Box$  Цифры  $(0...9)$
- $\Box$  Специальные знаки " { },  $| [ ] ( ) + * / 2 \; ; ' : ? < = > : 8 ^. \#$
- □ Разделители (пробел, табуляция, перевод строки)

## Лексемы С++

- Имена (не рекомендуется начинать с)
- Ключевые слова
- Знаки операций (одно и двухсимвольные)
- Константы
- Разделители

### Комментарии (ставятся в программе)

- однострочные // комментарий
- многострочные /\* длинные \*/

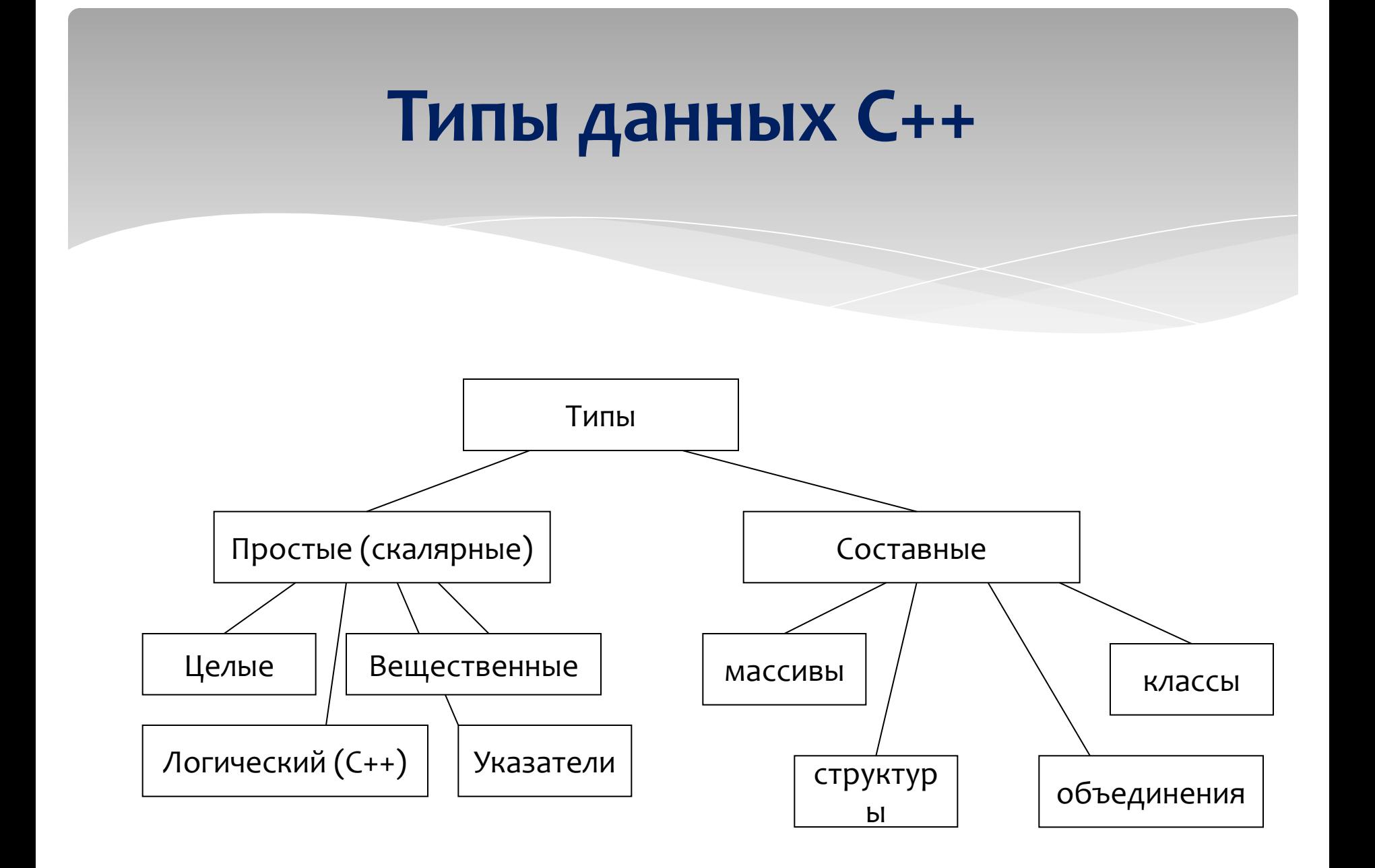

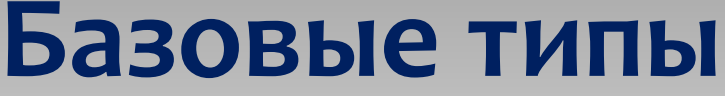

# Специальные **FIAMLI**

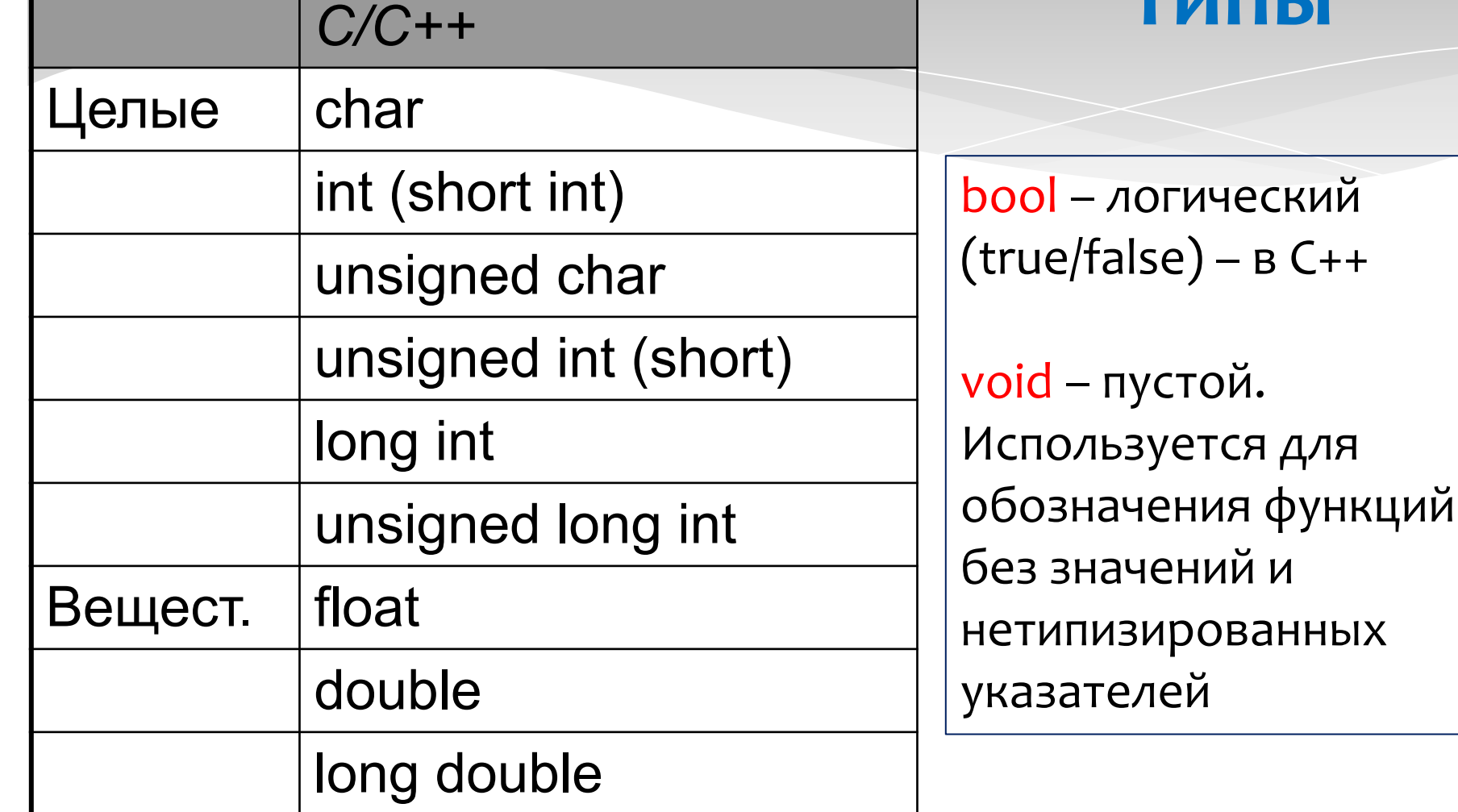

## Вспомним структуру программы на языке С++

```
#include <iostream> //подключение модуля
using namespace std; // подключение множества
 MMEH std
int main () // Hачало программы
\mathbf{I}setlocale (LC ALL, "") ; //подключение русского языка
int a, b; //описание переменных
\sin \gg a \gg b; //ввод данных
cout \prec "cymma" \prec a+b; //вывод ответа
return 0; //возврат
\mathbf{1}
```
## Арифметические операции в С++

Большинство арифметических операций входят в состав стандартного

### модуля <iostream>.

1. Деление по модулю - %

Применяется только к целочисленным переменным, нельзя делить по модулю на  $\mathbf{0}$ .

Возвращает остаток после целочисленного деления.

Например,  $7/4 = 1$  с остатком 3, таким образом,  $7\% = 3$ . Еще пример:  $25/7 = 3$  с остатком 4, таким образом, 25 % 7 = 4. Остаток составляет не дробь, а целое число. 36 %  $5 = 1$ , в числе 36 только 35 делится на 5 без остатка, тогда  $36 - 35 = 1$ , 1 – остаток и результат.

```
\#include \leqiostream>
using namespace std;
                                                                            C:\Users\Game75619I\Desktop\= Horp яря
int main()number1 = 18
                                                                           humber2 = 4humber1 % number2 = 2
set locale (LC ALL, "rus");int number 1 = 18;
int number 2 = 4;
\text{cout} \ll \text{"number1} = \text{"&lt;< number1} \ll \text{end};\text{cout} \ll \text{"number2} = \text{"< number2} \ll \text{end}.cout << "number1 % number2 = " << number1 % number2 << endl;
\text{cout} \ll \text{endl}:
return 0;
                 Если один из операндов оператора деления с остатком является отрицательным, то результаты могут быть
                 как положительными, так и отрицательными! Например, ответом -5 % 2 может быть как 1, так и -1. В
                 спецификации C++ 11 решили сделать так, чтобы результат а % ь был того же знака, что и значение а.
```
#### **2. Арифметические операторы присваивания (такие же как в Python)**

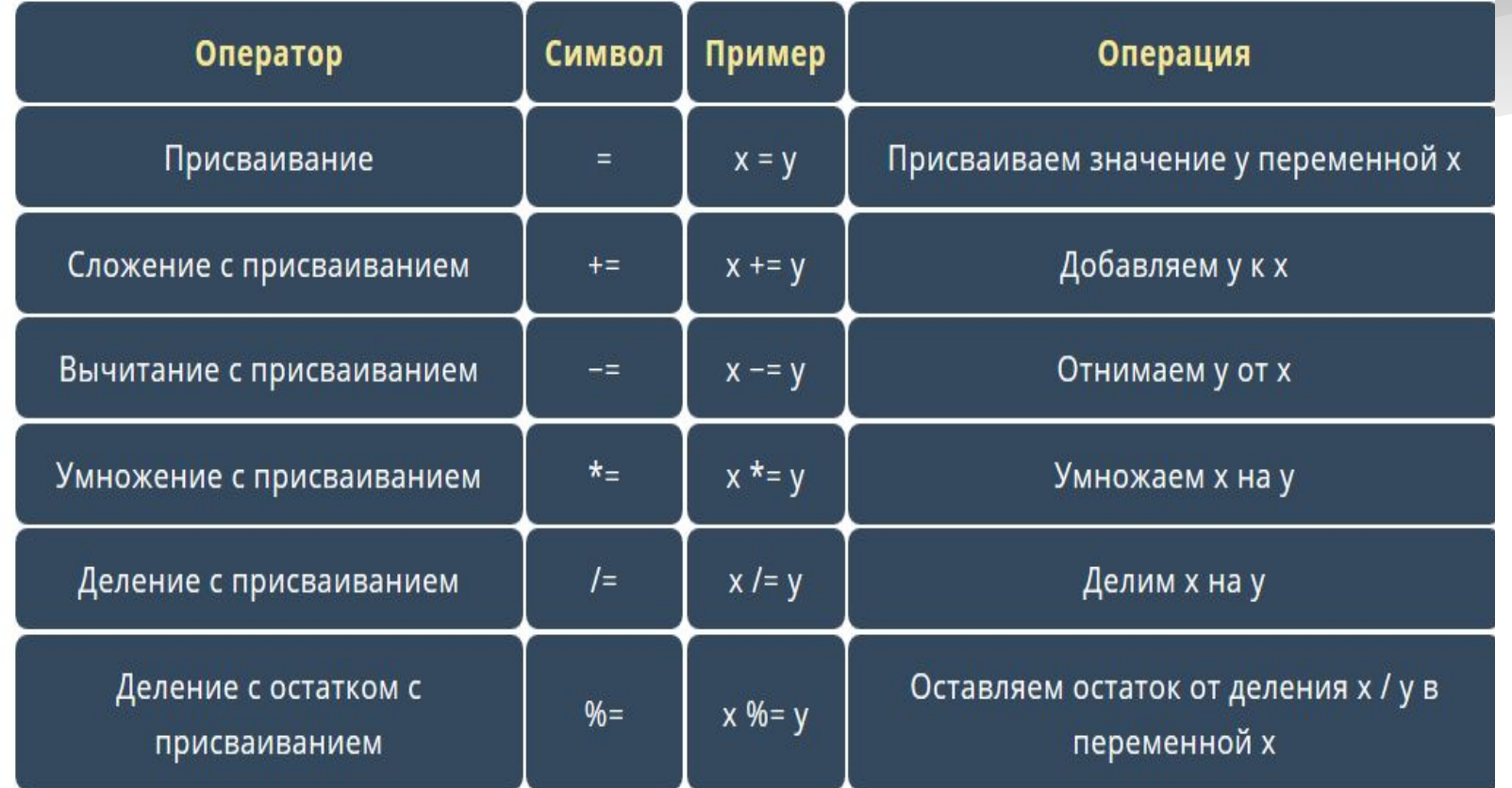

До этого момента, когда вам нужно было добавить число 5 к переменной, вы делали Tak:  $X = X + 5$ 

Это работает, но это не совсем красиво и требуется два оператора для выполнения. Так как стейтменты, типа  $x = x + 5$  являются очень распространенными, то C++ предоставил 5 арифметических операторов присваивания, для удобства. Вместо x = x  $+$  5, вы можете написать x += 5. Вместо x = x  $*$  y, вы можете написать x  $*$ = y.

#### з. Деление целых чисел и чисел типа с плавающей точкой

Оператор деления имеет **два режима**. Если оба операнда – целые числа, то оператор выполняет целочисленное деление. Т.е. любая дробь (больше, меньше) отбрасывается и возвращается целое значение, округления нет. Например, 7 / 4 = 1. Если один или оба операндов типа с плавающей точкой, то тогда будет выполняться деление типа с плавающей точкой. Здесь уже дробь присутствует. Например: 7.0 / 3  $= 2.333, 7 / 3.0 = 2.333$   $\mu$  7.0  $/ 3.0 = 2.333$ .

Попытки деления на о (или на о.о) станут причиной сбоя в вашей программе, это правило не следует забывать!

#### **4. ОȀǶȁDZȇǹя "ǸDZȀяȃDZя"**

Дополнительная операция (,) не работает непосредственно с данными, а приводит к вычислению выражения слева направо. Эта операция позволяет Вам использовать в одной строке несколько выражений, разделенных запятой.

Пример

 $i = 10;$ 

$$
j=(i=12,i+8);
$$

Результат выполнения: j=20. Сначала і получает значение 10, затем использование операции "запятая" приведет к тому, что і получит значение 12, а затем значение і+8, т.е. 12+8=20. Результат будет присвоен ј.

#### 5. Префиксный и постфиксные операции

В языке С++ предусмотрены две уникальные операции, которые увеличивают или уменьшают значение переменной на 1.

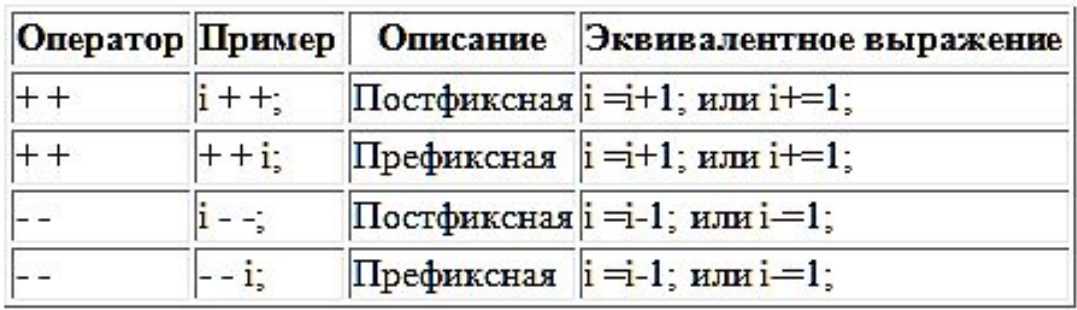

Префиксный и постфиксные операции различаются приоритетом. Префиксные операции имеют самый большой приоритет и выполняются до любой другой операции. Постфиксные операции имею самый маленький приоритет и выполняются после всех остальных операции.

Пример.

```
float a, b=2, c=1, d=1;
```

```
a = b + c + 1;
```

```
cout << " a=" << a << "<< c;
```

```
\frac{1}{x} Даст результат а=3 с=2.
```
Используется постфиксный инкремент. Сначала произойдет сложение b и с, результат запишется в а, затем с будет увеличена на 1\*/

```
a = ++d + b;
```

```
cout << " a=" << a << "d= "<< d;
```

```
\frac{1}{x} Даст результат a=4 d=2.
```
Используется префиксный инкремент. Сначала d будет увеличена на 1 (и станет равной 2), затем произойдет сложение d и b, результат запишется в а \*/

### Остальные операции находятся в модуле **#include <cmath>**

#### 6. Возведения в степень — функция pow().

роw(а, x) – это эквивалент а $^x$ Стоит отметить, что параметры pow() — типа double, поэтому можно использовать не только целые числа, но и дробные.

7. Модуль числа – fabs(число).

8. Квадратный корень - sqrt(x).

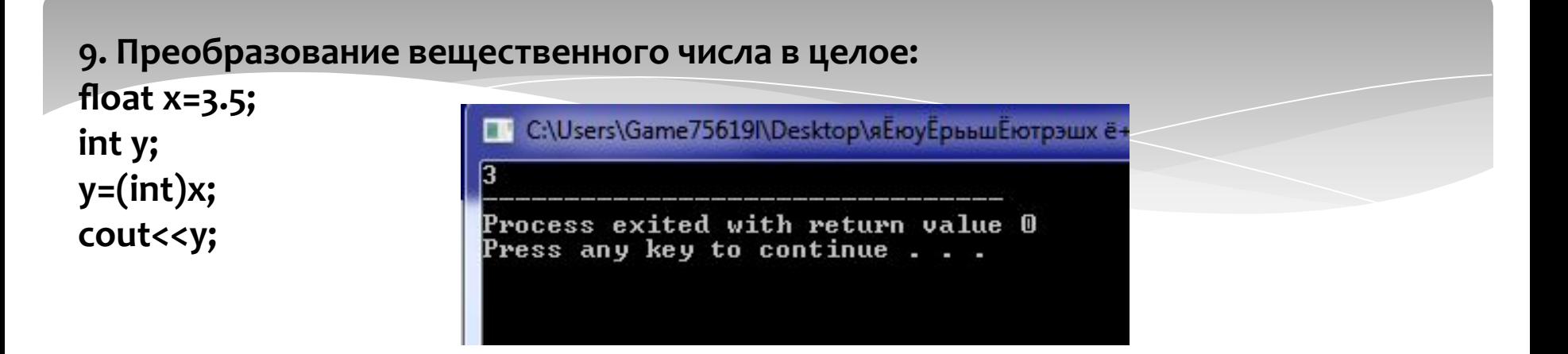

#### 10. Использование static cast <> в делении

Мы можем использовать static\_cast <> для конвертации целого числа в число типа floating point. Таким образом, вместо целочисленного деления, будет деление типа с плавающей точкой. Например:

### **Результат:**

 $int / int = 1$ **double / int = 1.75 int / double = 1.75 double / double = 1.75**

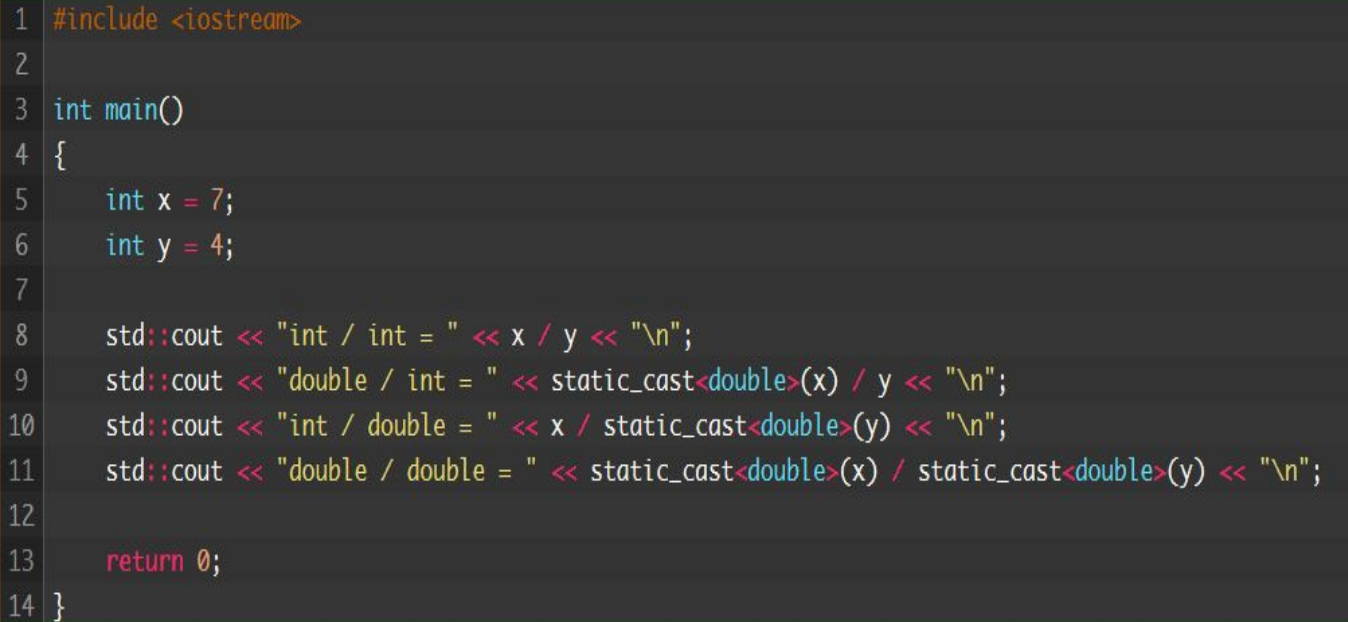

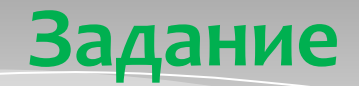

**Задание 1:** Составить программу, демонстрирующую работу арифметических операторов присваивания.

Результат работы:

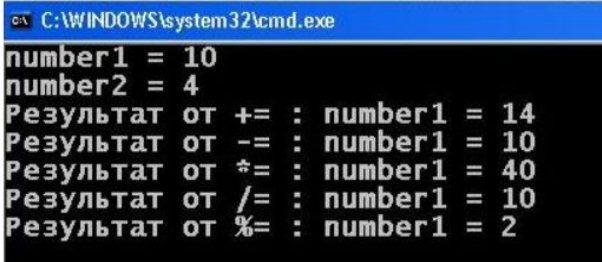

Почему в результате /= получилось 10?

**Задание 2:** Дано четырехзначное число (х= 5678), вывести на экран в обратном порядке цифры из которых это число состоит. То есть мы должны увидеть на экране 8765. Подсказка: чтобы взять из числа отдельные цифры, надо применять деление по модулю на 10.

Результат:

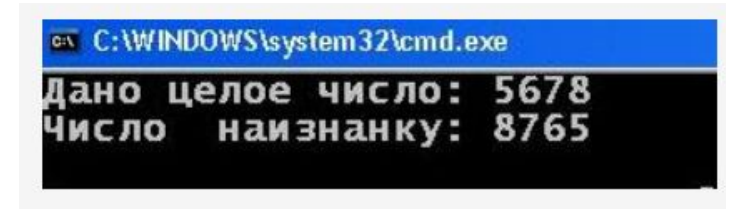

**Задание 3.** На сайте практически любого коммерческого банка, можно встретить так называемый Депозитный калькулятор, который позволяет людям, не желающим углубляться в формулы расчета процентных ставок, узнать какую прибыль они получат. Для этого им достаточно заполнить определённые поля, нажать на кнопку и увидеть результат. Это простая программа, которую уже сможет написать каждый из вас. Итак, задача: Пользователь вводит сумму депозита и количество месяцев хранения денег в банке. Необходимо провести расчет и показать на экран прибыль с депозита в месяц, за весь срок депозита, и общую сумму к выплате в конце срока. Валюта пусть будет — доллар США. Процентная ставка — 5% годовых. Формула расчета процентов в месяц — СуммаДепозита \* (ПроцентнаяСтавка / 100) / ДнейВГоду \* ДнейВМесяце.

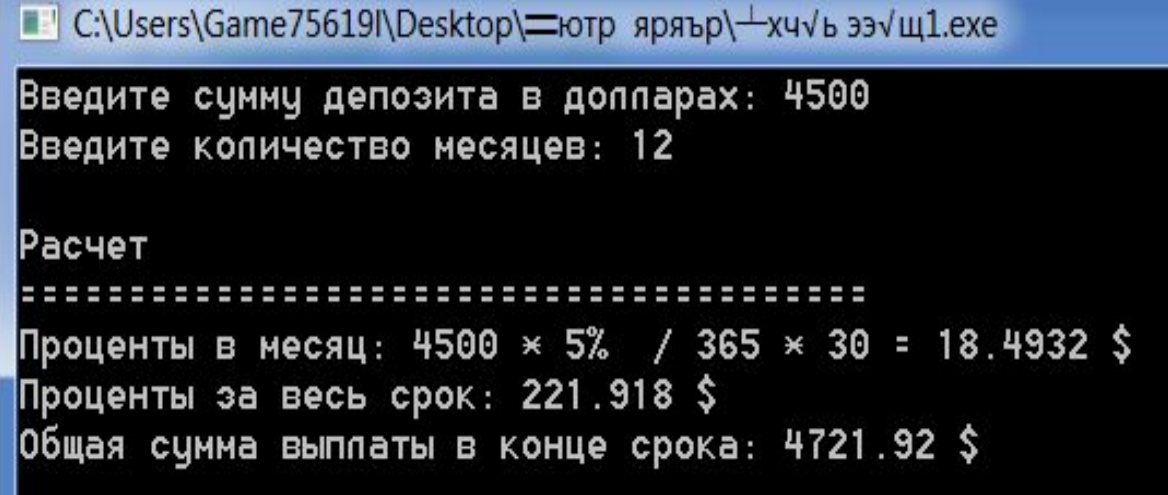